# Facilitating the connection between local datasets and neXtProt with Semantic Web technologies and AskOmics

Xavier Garnier<sup>1</sup>, Anthony Bretaudeau<sup>1,2</sup>, Alain Gateau<sup>3</sup>, Lydie Lane<sup>3</sup>, Fabrice Legeai<sup>1,2</sup>, Pierre-André Michel<sup>3</sup>, Anne Siegel<sup>1</sup> and Olivier Dameron<sup>1</sup>  $^{\rm 1}$ Univ Rennes, CNRS, Inria, IRISA - UMR 6074, <sup>2</sup> IGEPP INRAE Institut Agro - Univ Rennes,  $^{\rm 3}$  CALIPHO Group, SIB - Swiss Institute of Bioinformatics

- Study of complex biological mechanisms
	- ➔ Combine multiple data formats
	- ➔ Query unified data
- Linked open data (LOD)
	- ➔ Semantic web formats (RDF/SPARQL)
	- ➔ Biological databases (neXtProt) accessible via SPARQL endpoints
- AskOmics<sup>1</sup>
	- ➔ Integrates multiple data formats into RDF
	- ➔ Performs federated queries over multiple endpoints

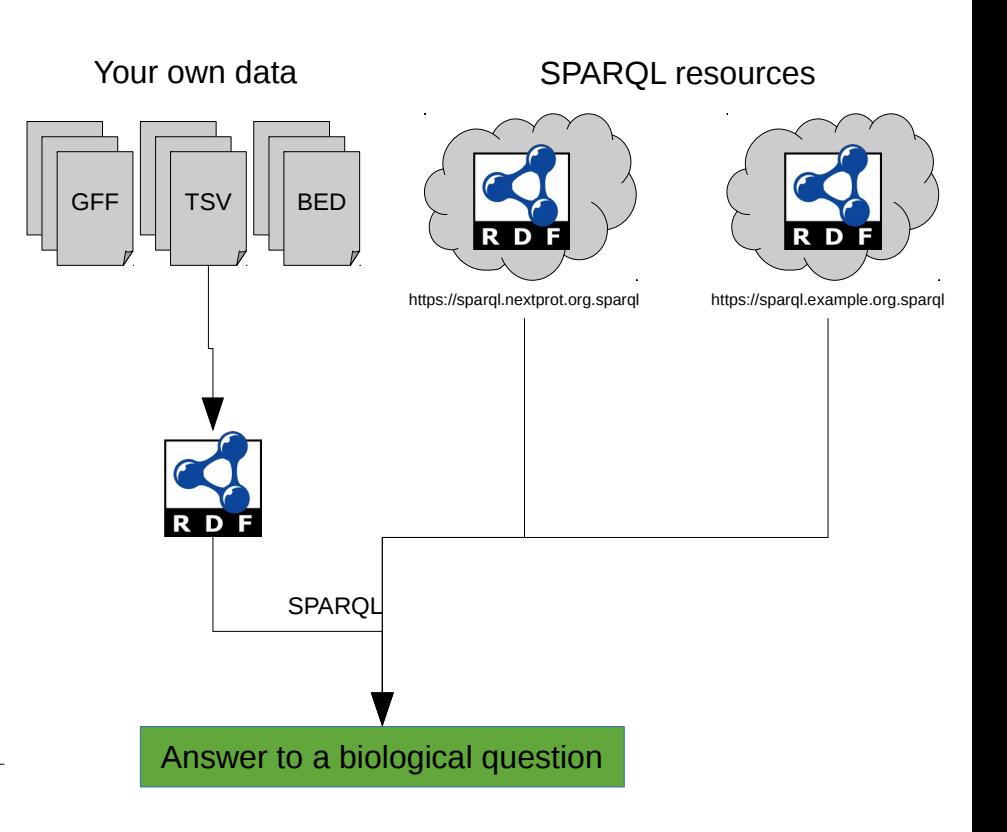

<sup>1</sup>https://github.com/askomics/flaskomics

## Integrate easily local data and external resources

● From input files (TSV, GFF, BED), **AskOmics** :

(1) Generates **RDF data**

(2) Creates a representation of the structure of the data: the **RDF abstraction**, based on the file header

● From external resources (already in **RDF format**) **abstractor1** : (a) Generates an **RDF abstraction** for each external resource

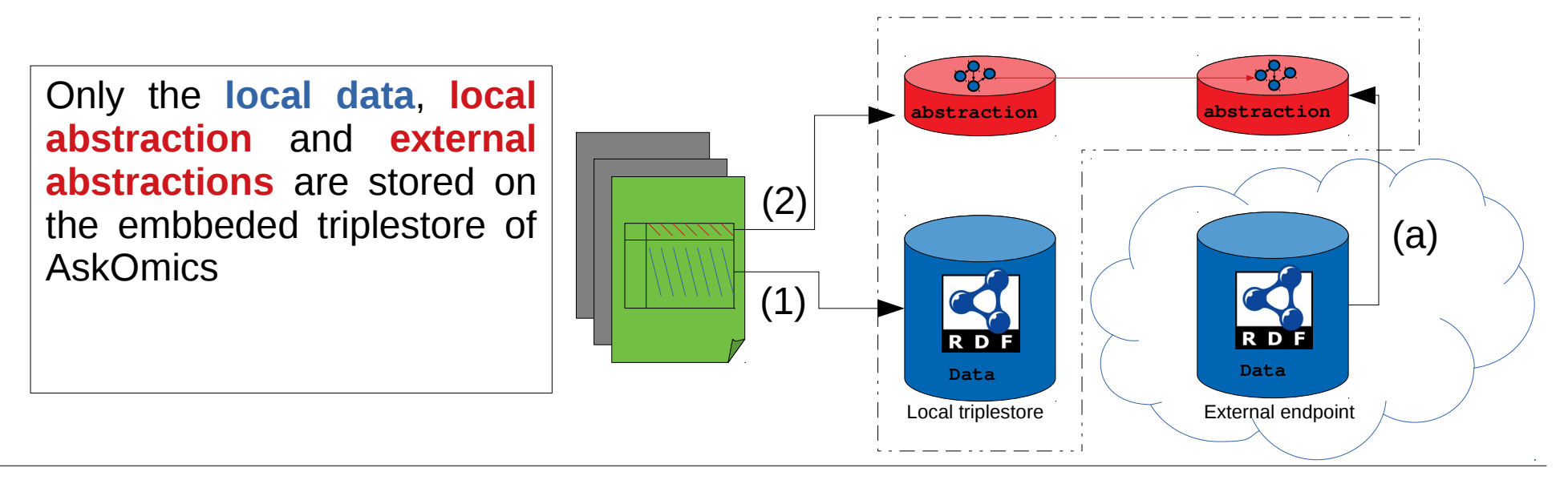

# Query easily your own data and external resources

- (1) Traversal of the **abstractions** is used to build a **query** that covers **local** and **distant** endpoints
- (2) **AskOmics** converts the **query** into SPARQL code
- (3) A **federated query engine** (Corese<sup>1</sup>) splits the SPARQL query and dispatches it to the endpoints
- (4) Results are displayed and downloadable

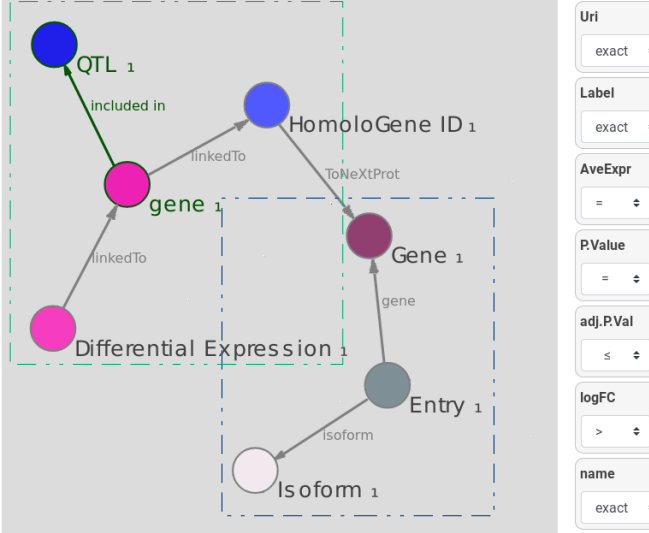

**ED** Run & preview Run & save

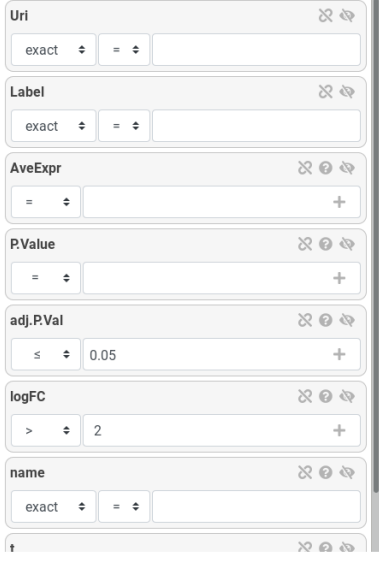

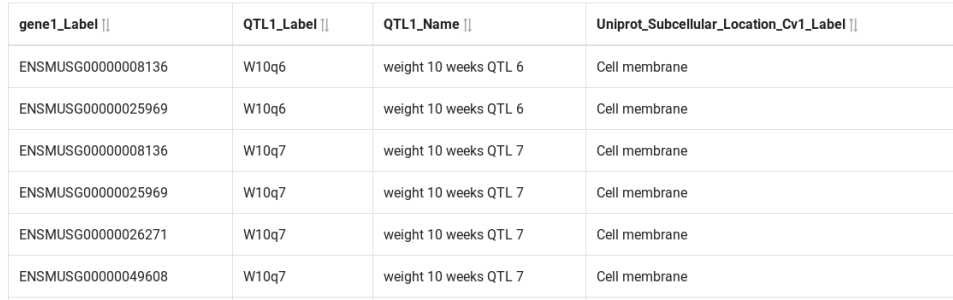

## neXtProt use case

llogFC

#### <u>RNA-Seq analysis of Mouse mammary gland<sup>1</sup> (TSV)</u>

**SYMBOL** 

Csn1s2b

 $Slc25a1$ 

Atp2b2

 $Slc34a2$ 

Acacb

12992

13358

11941

20531

100705

**GENENAME** 

casein alpha s2-like B

solute carrier family 25

solute carrier family 34

acetyl-Coenzyme A

ATPase, Ca++ transporting

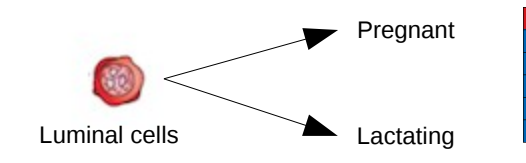

### *Mus musculus* annotation<sup>2</sup> (GFF)

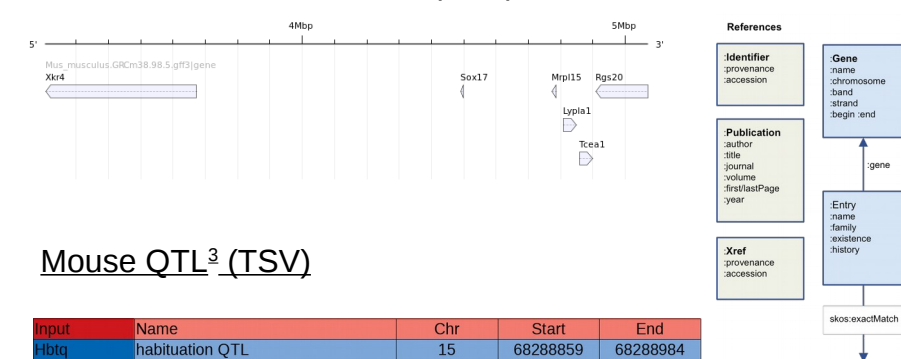

 $\overline{a}$ 

 $\overline{9}$ 

 $12$ 

32838331

32838331

54649125

32838331

32838331

82619165

### Homology goups<sup>4</sup> (TSV)

airway hyperresponsiveness QTL 1

aortic diameter OTL 1

aortic diameter QTL 2

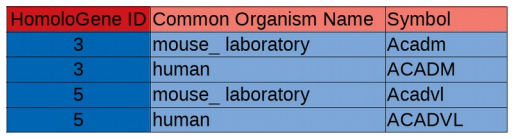

- Which genes are over-expressed in the pregnant mouse compared to the lactating mouse?
- Are these genes associated with a known phenotype (included in a QTL)?
- ➔ Do these genes have human homologs ? Where the proteins coded by these homologs are located?

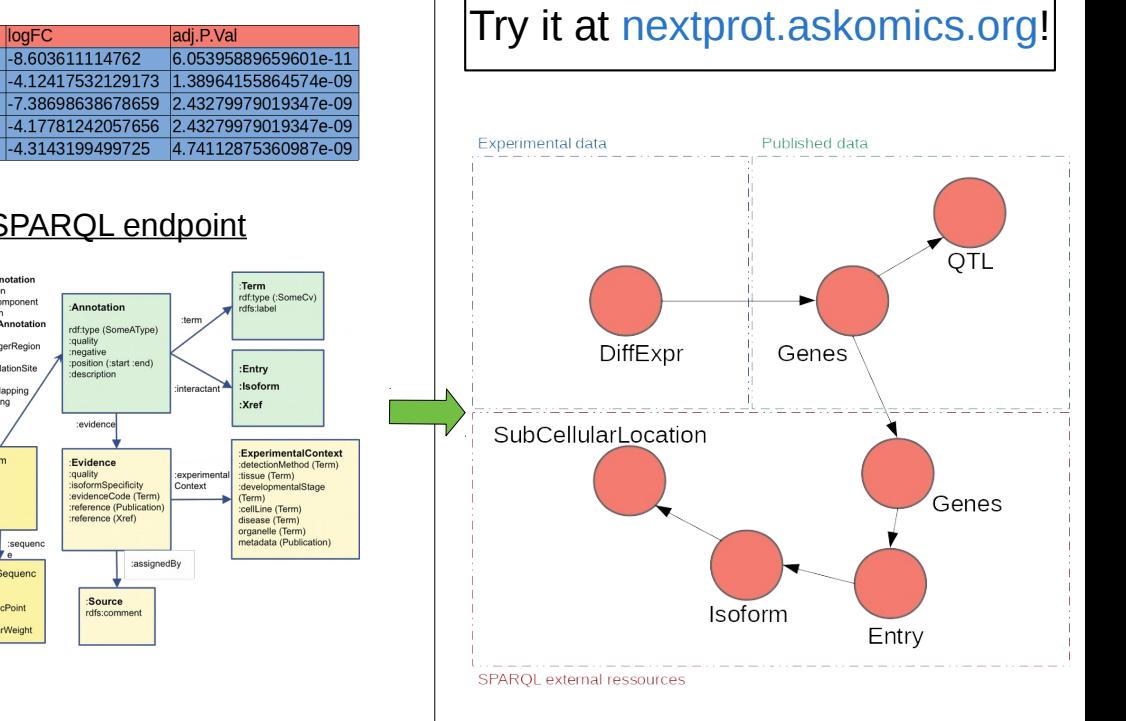

#### NeXtProt SPARQL endpoint

generalAnnotatio

collularComponent

:nositionalAnnotation

zincFingerRegion:

um<br>:glycosylationSite

...app...g<br>:antibodyMappin

Isoforn

:ProteinSequene

:isoelectricPoint

:molecularWeigh

 $:$ chain

:length

up\_core:Protei

 $:$ sequen

:PdbMapping

------------

interaction

**Index** 

 $:$ mapping

# Use with your own data

### Use our dedicated AskOmics instance to query neXtProt with local data

- ➔ Visit https://nextprot.askomics.org
- ➔ Create a free account
- ➔ Add your own data and compare them with neXtProt

### Install your own instance

- ➔ Easy deploy AskOmics with our dockercompose files $1$
- ➔ Use **abstractor** to build external endpoint **abstraction**
- ➔ Integrate your data and build complex queries over mutliple endpoints

### Usefull links

Website: askomics.org Documentation: flaskomics.readthedocs.io Github: github.com/askomics Contact: askomics@inria.fr

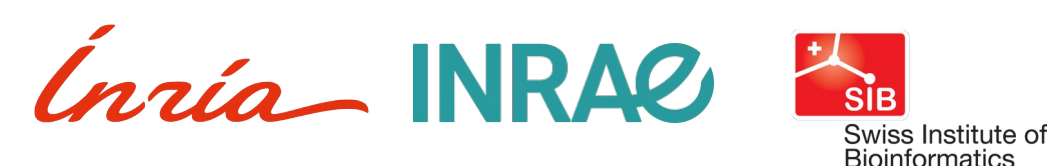

1 https://github.com/askomics/flaskomics-docker-compose